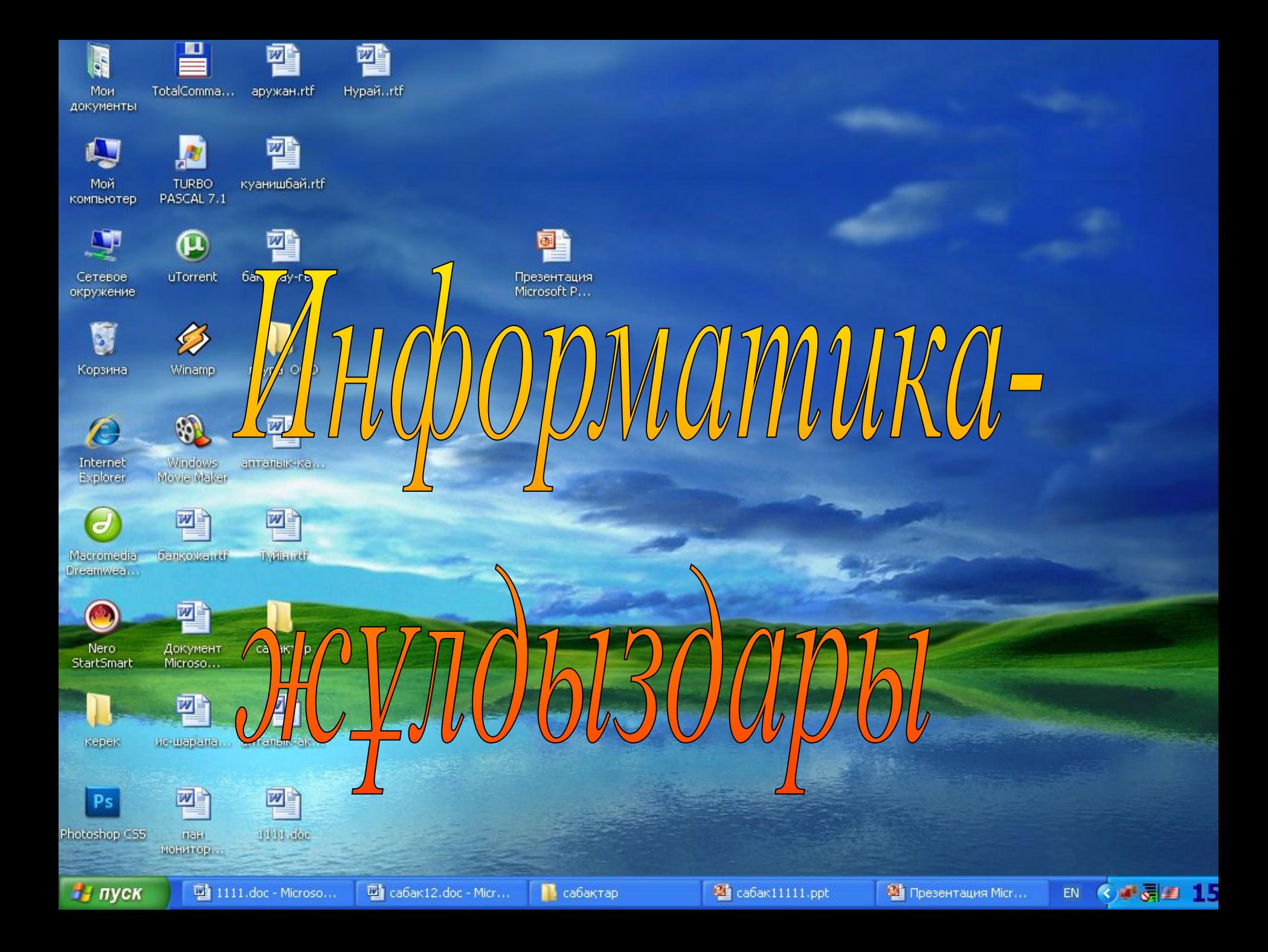

**Сайысқа 4 адамнан тұратын 3 топ қатысады.**

**1 - ші "Ғаламтор" тобы 2 - ші " Компьютер " тобы 3 - ші "Ақпарат " тобы**

# М ТУРАЛЫ"

**1 - кезең "Өзін - өзі таныстыру"**

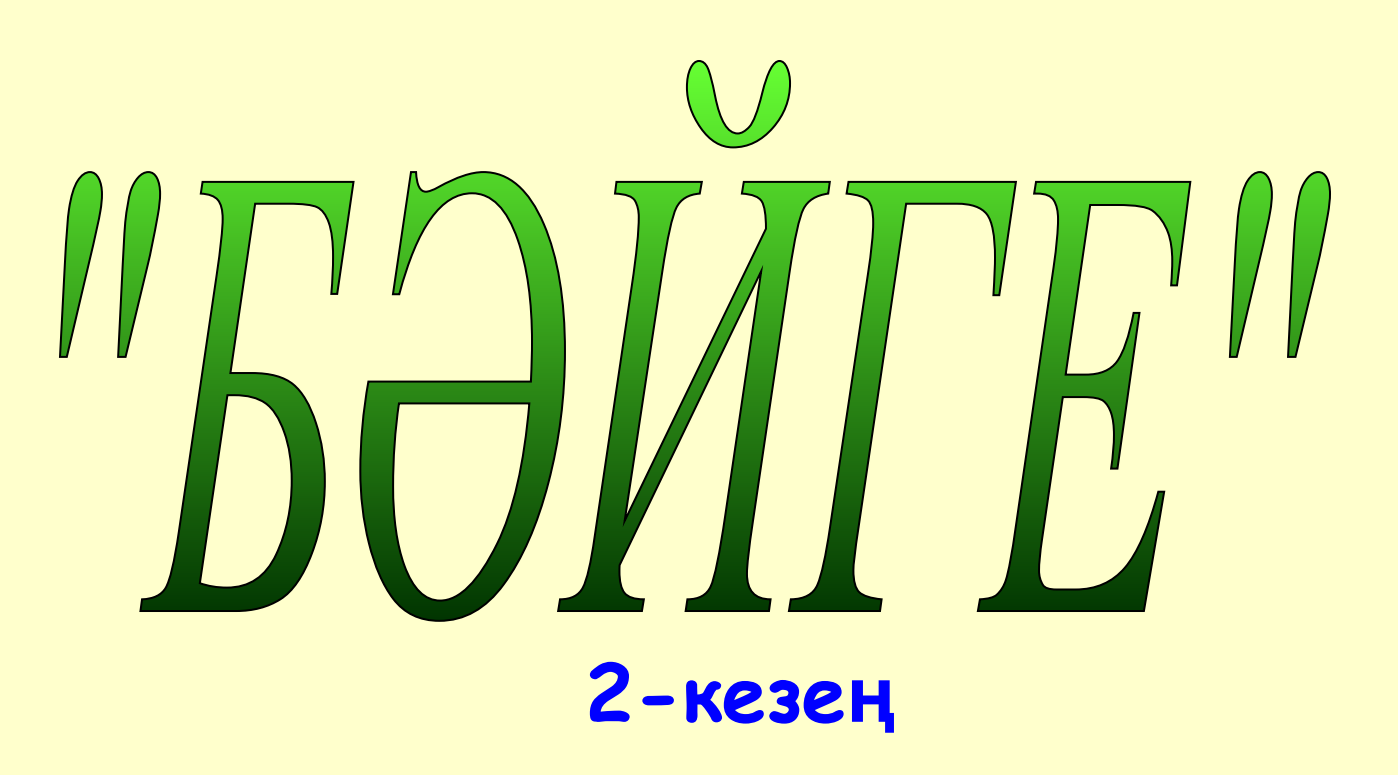

### **"Сұрақ-жауап"**

**Əр топқа 10 сұрақтан беріледі. Дұрыс жауапқа 10 балдан беріледі.**

## **І топ "Ғаламтор"**

**1. Қазіргі компьютерлерде қанша перне бар? Жауабы: 101-102**

**2. Баспаға шығару құрылғысы не деп аталады.** 

**Жауабы: Принтер**

**3. Компьютерге ақпаратты енгізу құрылғысы.** 

**Жауабы: Пернетақта**

**4. Ең алғашқы ЭЕМ қай жылы, қай жерде пайда болды? Жауабы: 1946 жылы АҚШ**

**5. Ақпараттың ең кіші өлшем бірлігі?**

 **Жауабы: Бит**

**6. Ақпараттық процестерді жүзеге асыратын құрал. Жауабы: Компьютер** 

**7. Ақпаратты сақтауға арналған құрылғы?**

**Жауабы? Жүйелік блок**

**8. 1 байтта қанша битке тең?**

**Жауабы: 8 бит**

**9. Жойылған файл қайда сақталады?**

**Жауабы: Қоржын**

**10.Paint графикалық редакторы қандай бағдарламалар қатарына жатады?** 

**Жауабы: Қалыпталған**

## **ІІ топ "Компьютер"**

**1. Курсордың оң жағында тұрған символды өшіру пернесі ? Жауабы: Delete**

**2. 1 Килобайт байтқа тең?** 

**Жауабы: 1024 байт**

**3. «Информатика» пəні нені зерттейді?** 

**Жауабы: ЭЕМ — нің көмегімен ақпараттарды жинау, сақтау, өңдеу** 

**заңдылықтарын зерттейтін ғылым** 

**4. Сканер қандай құрылғы?** 

**Жауабы: ақпаратты енгізу**

**5. Алғашқы программист кім?**

**Жауабы: Ада Лавлейс**

**6. ЭЕМ — нің даму тарихы қанша буыннан тұрады?** 

**Жауабы: 5 буыннан тұрады.** 

**7. Процессор бұл?** 

**Жауабы: ол компьютердің миы.** 

**8. Ақпаратты енгізу пернесін ата?** 

**Жауабы: Enter** 

**9. Принтер?** 

**Жауабы: ақпаратты қағазға басып шығаратын құрылғы.** 

10. 1846 жылы Ада Лавлейс қандай машинамен программа жазған **Жауабы: Бэббидж машинасымен**

## **ІІІ топ "Ақпарат"**

**1. WordPad мəтіндік редакторы қандай бағдарламалар тобына жатады?** 

**Жауабы: Қалыпталған**

**2.Компьютердің негізгі құрылғыларын ата?**

**Жауабы: Жүйелік блок, пернетақта, монитор, тышқан**

**3.Paint бағдарламасын іске қосу жолдарын ата?**

**Жауабы: Бастау-Бағдарламалар-Қалыпталған-Paint бағдарламасы**

**4.Ақпараттық үдерістің қанша түрі бар, ата?** 

**Жауабы: 3 түрі, сақтау, өңдеу, қабылдау.**

**5. Вирус дегеніміз не?** 

**Жауабы: өздігінен көбеюге қабілетті зақымдаушы программа.**

**6.Алғашқы санау, есептеуіш құралдарын ата?** 

**Жауабы: Абак, орыс шоттары, жапон серобяны.**

**7. Алгаритмді жүзеге асырушы?** 

**Жауабы: Орындаушы**

**8.Модель деп нені айтамыз?** 

**Нақты нысанды, құбылысты жəне үдерісті қарапайым етіп түсіндіреді.**

**9.Меңзердің сол жағында тұрған символды өшіруге арналған перне? Жауабы: Backpake**

**10.Mұрағаттауды жүзеге асыратын программа? Жауабы: WinRar, WinZip.**

# "ЖАРНАМА"

**3-ші кезең**

**Шарты əр топтан 1 оқушы ортаға шығып, компьютерлердің тиімділігі мен қолайлы əрі сапасына байланысты жарнама жасайды**

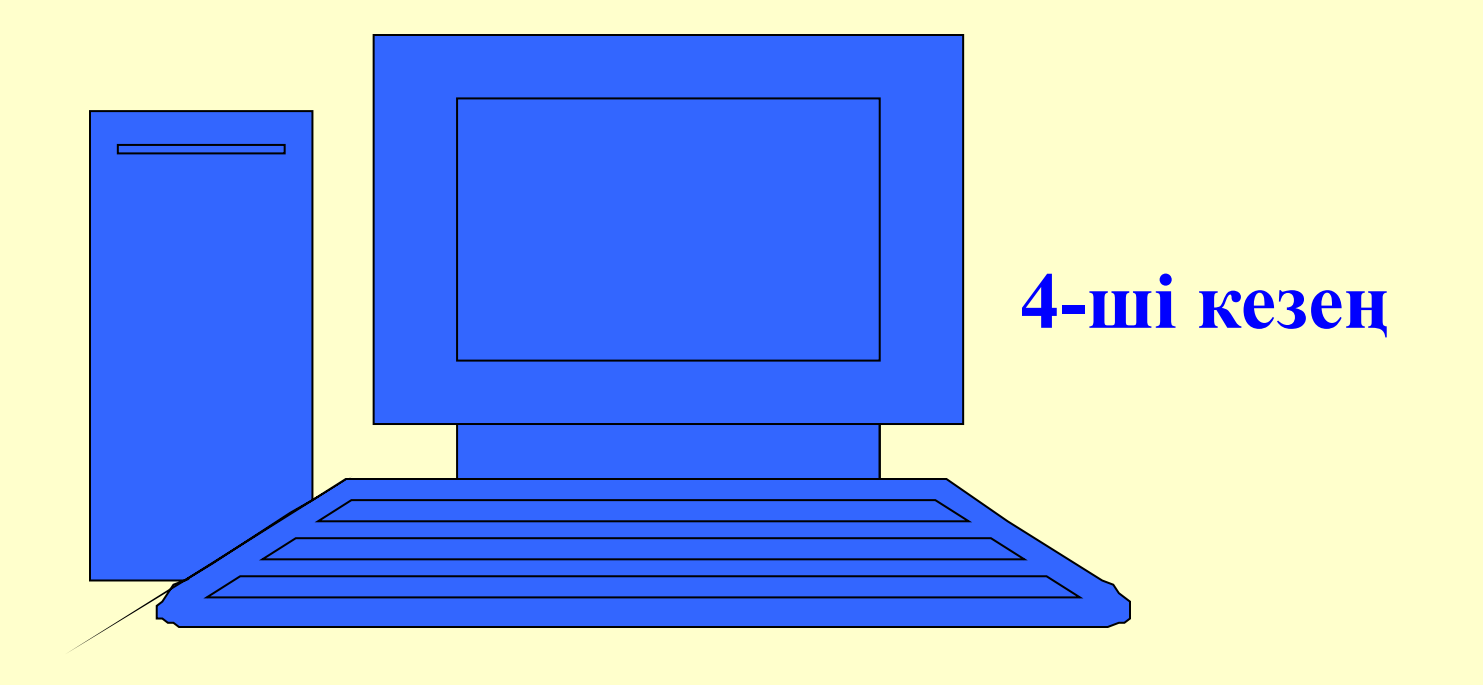

# "ЖАС БАҒДАРЛАМАШЬ

*Бұл кезеңнің шарты ортаға топ басшылары шығып, "Егер мен бағдарламашы болсам" деп өз ойларын айтады.* 

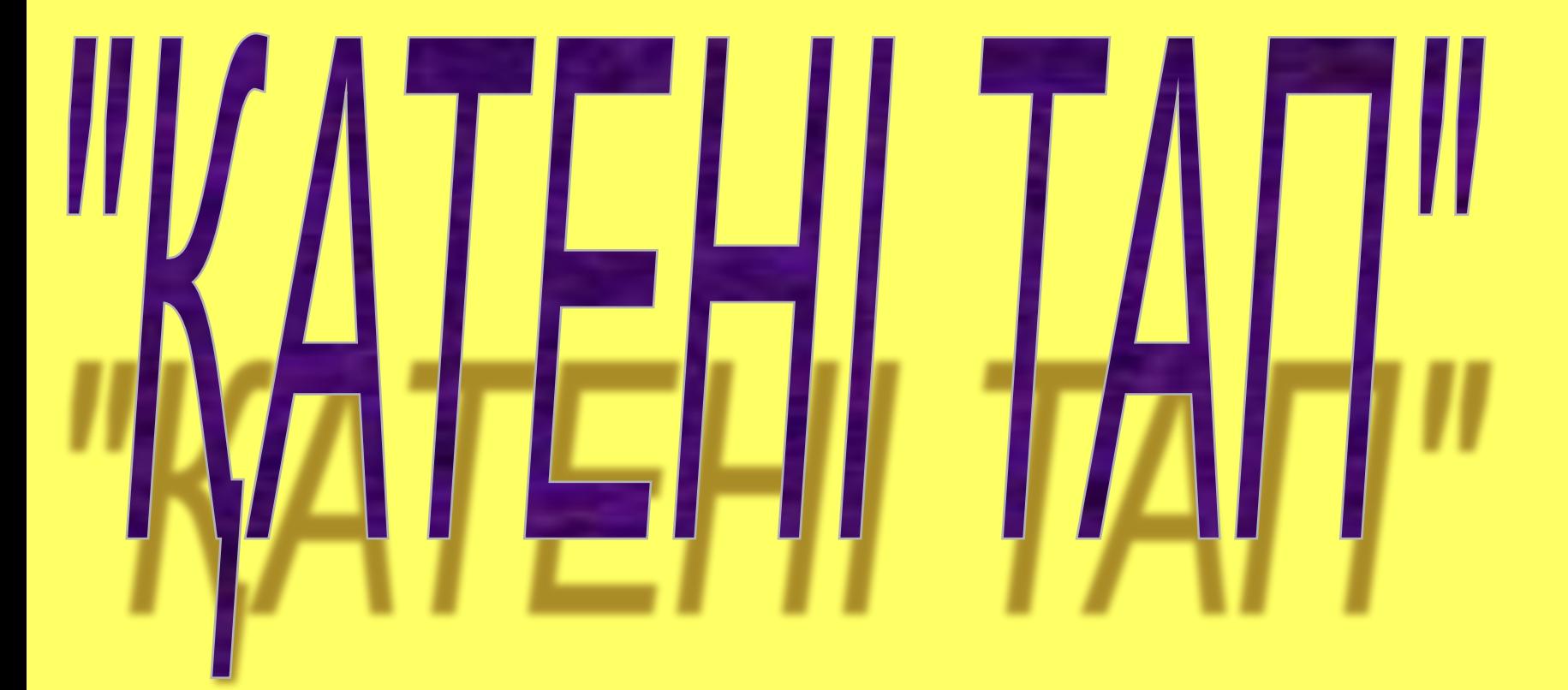

**5-ші кезең**

**Бір бала компьютерде қалай жұмыс істегені жайлы əңгіме жазыпты. Сол əңгімені оқып, оның неше қате жібергенін анықтаңдар.**

*1.Мен компьютермен жұмыс істегенде, міндетті түрде монитор мен сканерді іске қосамын. Тышқанмен əріптерді теріп, сурет салу керек болса, сканерді пайдаланамын. Компьютерге дайын мəтінді қолдан енгізбеу үшін джойстикті қолданамын. Ал мəтінді басып алу үшін жүйелік блокқа қағаз саламын. Принтер арқылы əндерді тыңдап, динамик деп аталатын плоттерде құжаттарды сақтаймын*

### *Жауабы: 8 қате жіберілген*

- *1. Монитор мен жүйелік блокты іске қосу қажет*
- *2. Əріптер пернетақта арқылы теріледі*
- *3. Сканер сурет салу үшін емес, оны енгізу үшін қолданылыды*
- *4. Компьютерге дайын мəтінді жылдам енгізуде сканер пайдаланылады*
- *5. Сəтінді басып алу үшін принтерге қағаз салады*
- *6. Əн тыңдау үшін динамик немесе құлаққалқан керек*
- *7. Құжаттар компьютердің сыртқы жадында сақталады*
- *8. Плоттердің екінші аты графиксызғыш құрылғы*

*2. Мен компьютерде жұмыс істегенді ұнатамын. Меніңше, сурет салу үшін ең ыңғайлы программа Word графикалық редакторы шығар. Ол арқылы мен тек сурет салып қана қоймай, оның кез келген бөлігін бояймын. Оған қоса осы программа арқылы мəліметтерді есте сақтаймын. Өз жұмысымның нəтижелерін мен векторлық .bmp форматында сақтаймын.*

### *Ж ауабы: 3 қате жіберілген*

- *1. Word графикалық редактор емес*
- *2. Word-та суреттің кез келген бөлігін бояу оңай емес*
- *3. Графикалық bmp форматы векторлық форматқа жатпайды.*

*3. Мен компьютермен жұмыс барысында ақ халатты шешіп қоямын. монитор мен жүйелік қорапты іске қосамын. Қағаз бетіндегі суретті тышқанға салып, компьютергі енгіземін. Суретті жəне мəтінді қиып алу үшін қаламды жəне өшіргішті пайдаландым. салу керек болса, сканерді пайдаланамын. Компьютердегі дайын құжаттарымды қағаз бетіне сканер арқылы шығарып алдым.* 

*Жауабы: 4 қате жіберілген*

- *1. Ақ халатты киіп отыру қажет*
- *2. Қағаз бетіндегі суретті компьютерге енгізу үшін сканерді қолданамыз*
- *3. Суретті не мəтінді қиып алу қайшы құралын пайдаланады*
- *4. Компьютердегі құжатты принтермен басып шығарамыз.*

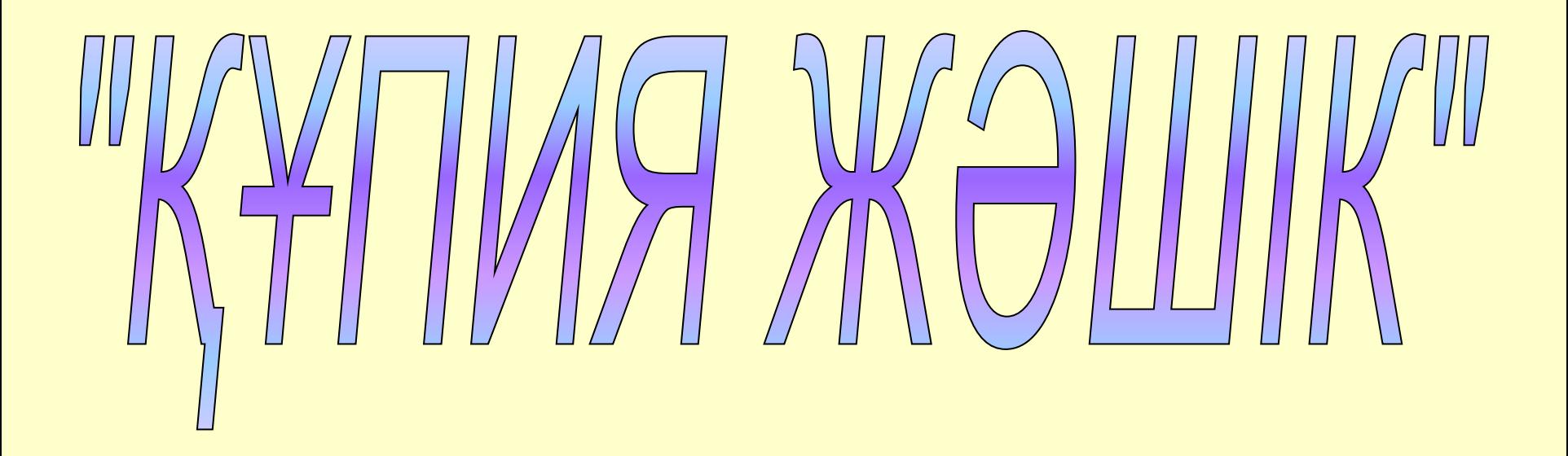

### **6-шы кезең**

### **Ортақ сұрақ (қазақ,орыс, ағылшын тілдерінде айту қажет)**

*Бұл құралдың жасы 2000-5000 жылдар шамасы. Бұл құралды гректер мен Батыс Еуропалықтар «абак» деп, қытайлықтар «суанпан» деп, жапондықтар «серобян» деп атаған. Жəшіктің ішінде қандай құрал бар?* 

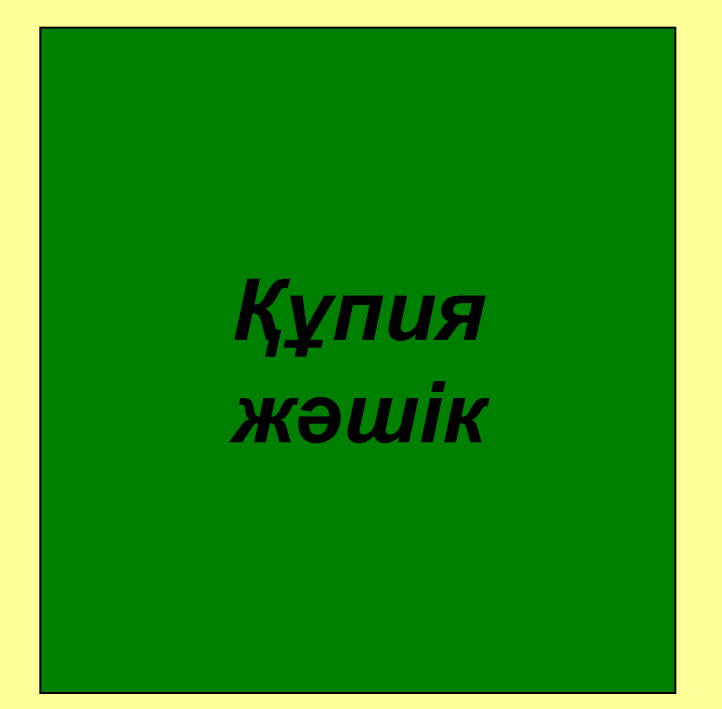

*Бұл құралды біз компьютерге мəтіндік жəне сызбалық ақпараттардың сандық көшірмесін ақпаратты енгізу үшін қолданамыз.* 

 *Жəшіктің ішінде қандай құрал бар?* 

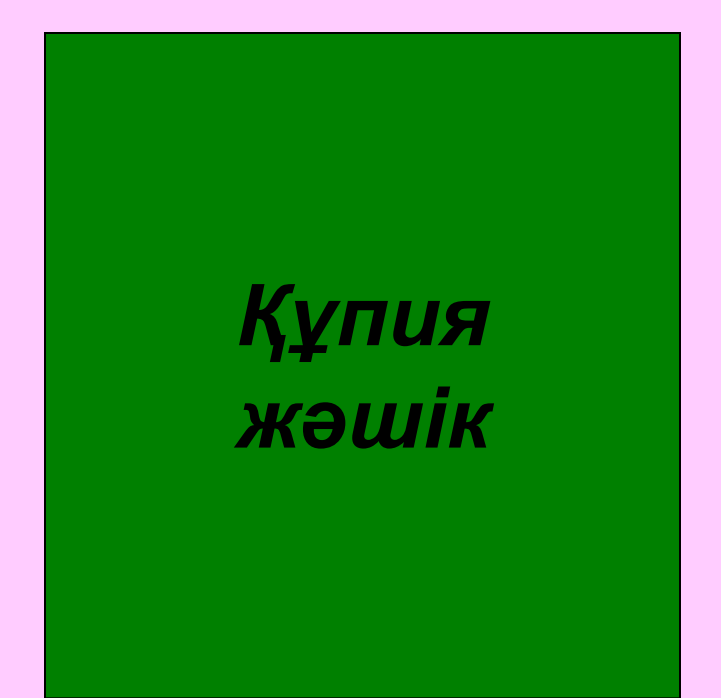

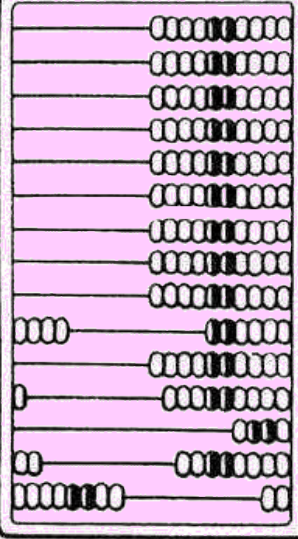

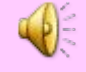

### *Бұл құралды біз компьютердегі дыбыстарды есту үшін қолданамыз*

*Жəшіктің ішінде қандай құрал бар?* 

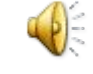

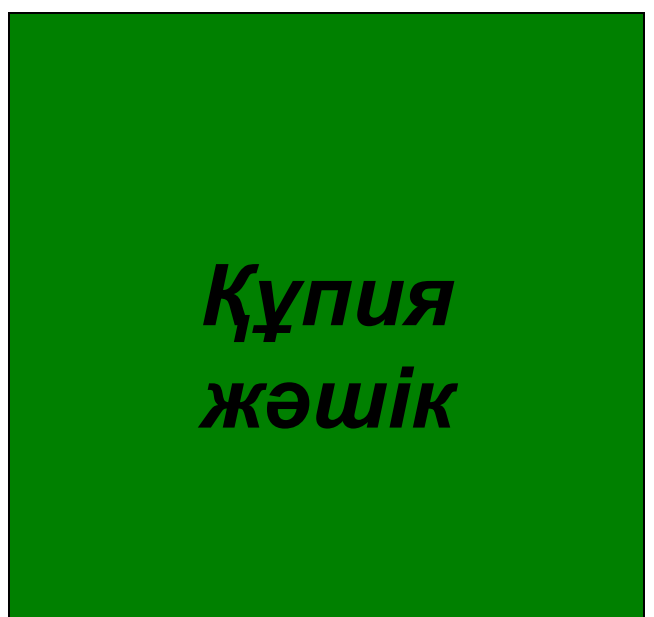

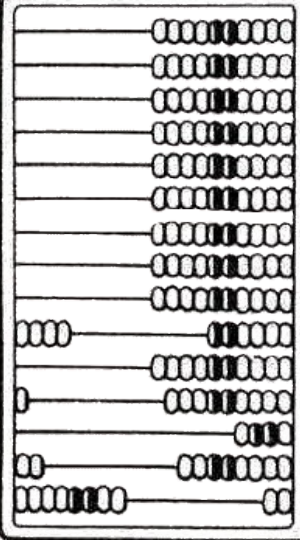

## ЖЛ КМ?  $\boldsymbol{\mathcal{H}}$

**7-ші кезең**

*1.Бұл кісі 1902 жылдың 2 қарашада Нижний Новгородта мұғалімдер жанұясында дүниеге келген. 1928 жылы инженер-электрик мамандығын алып Бауман атындағы университетте сабақ берген. 1939 жылы докторлық диссертация қорғаған. 1947 жылы электротехника институтының директоры болып тағайындалды. Бұрынғы Кеңестер Одағында бірінші ЭЕМ 1947-1948 жылдары осы академиктің басшылығымен жасалады, оны МЭСМ деп атаған.*

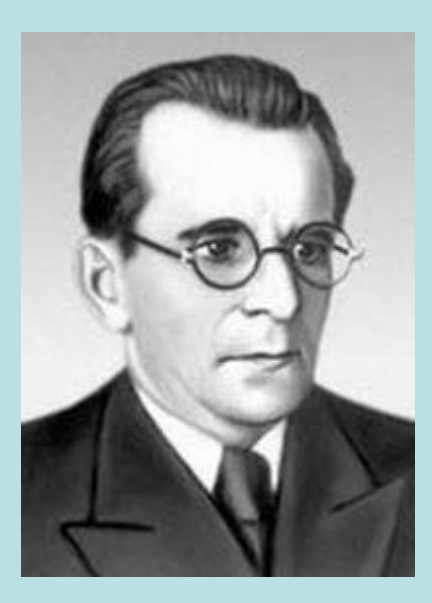

*Сергей Алексеевич Лебедев*

*2. Есептеуіш техниканың қарқындап дамуы ХІХ ғасырдан баталады. 1833 жылы бұл ғалым бағдарлама арқылы басқарылатын "Аналитикалық машина" жобасын жасады. Сондықтан да оны қазіргі компьютердің "атасы" деп те атайды.*

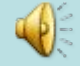

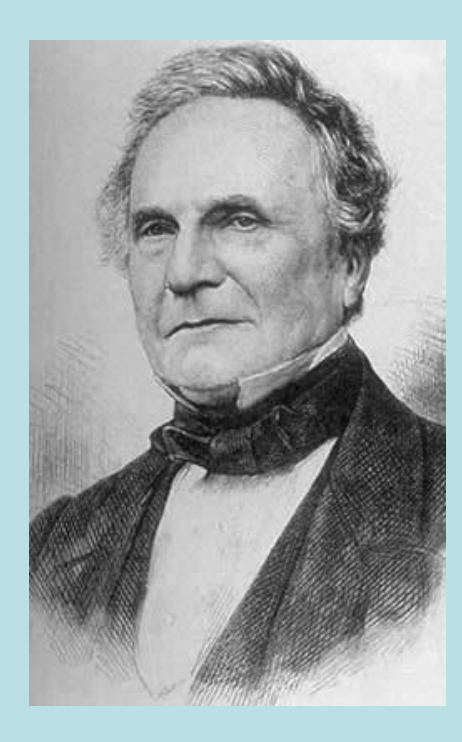

### *Чарльз Бэббидж*

3. ХІХ ғасырдың соңында американдық ғалым есепші *перфорациялық машина құрастырды. Өз машинасының көмегімен бұл ғалым көп адамдар жеті жыл бойы есептейтін есептеулерді үш жылда орындап шықты. Бұл кісі есепші перфорациялық машиналарды фирманың негізін қалады, кейін ол дүние жүзіне əйгілі компьютер шығаратын ІВМ фирмасына айналады.* 

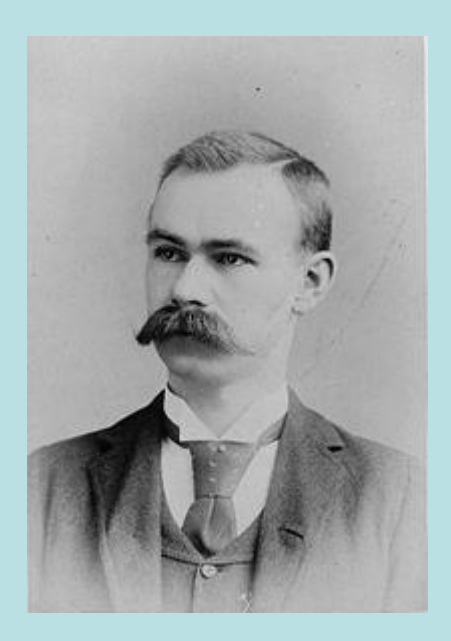

### *Герман Холлерит*

*4. Дүние жүзі бойынша алғашқы 1846 жылы Бэббидж машинасына бағдарлама жазған бұл ғалым – əйел бірінші программист болып саналады. Бұл əйел атақты Байронның қызы.*

 $\mathbb{Q}_P$ 

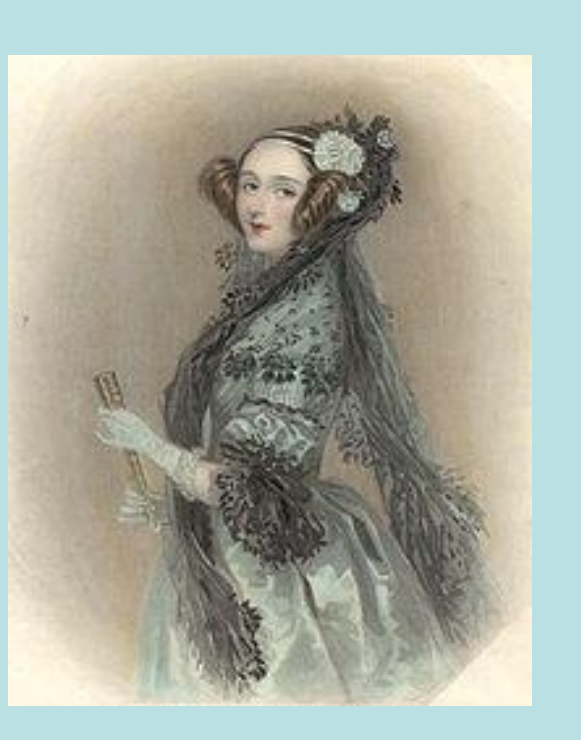

### *Ада Лавлейс*

*5. 1642 жылы бұл француз математигі он тоғыз жасында дүние жүзінде бірінші рет қосу машинасы деген атпен белгілі, жетектермен дөңгелектерден тұратын механикалық есептеу машинасын құрастырды.*

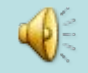

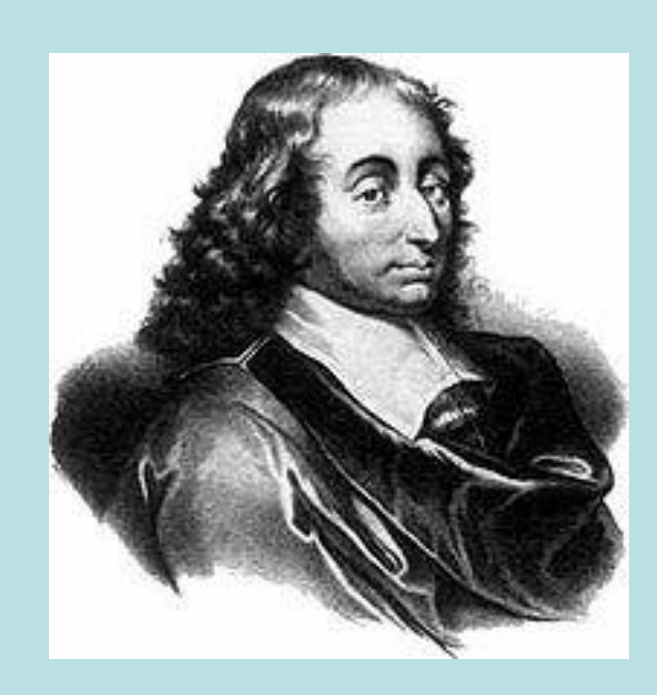

#### *Блез Паскаль*

*6. Қазіргі таңда бұл адам атақты "Microsoft" компаниясының президенті. 13 жасында алғаш программасын құрған.* 

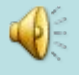

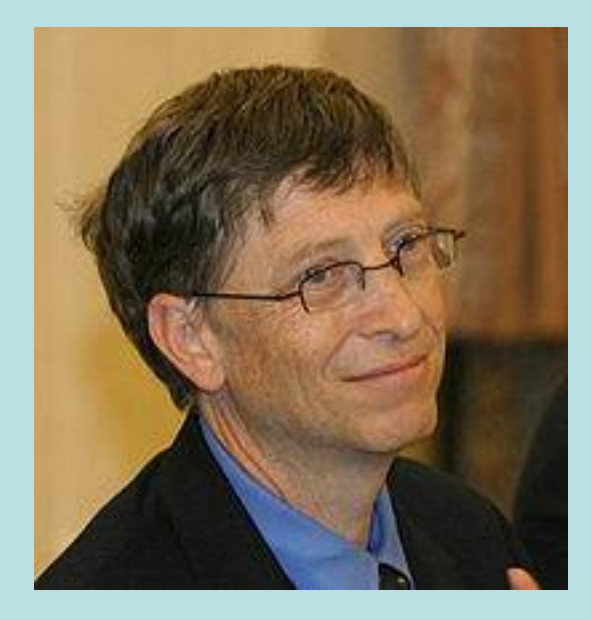

### *Билл Гейтс*

# BYJLHE?

**8-ші кезең**

### *1. Компьютер ақылшысы?*

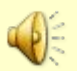

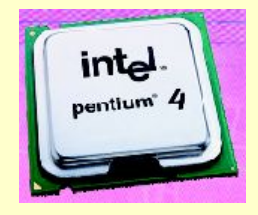

### *2. Интернетпен байланыс жасайтын құрылғы*

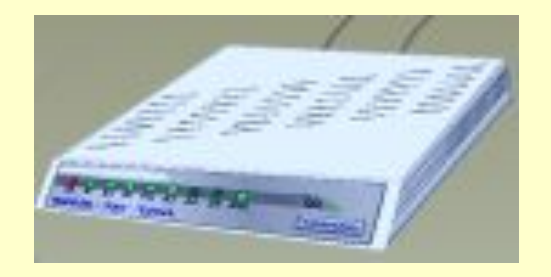

*3. Сыртқы жады* 

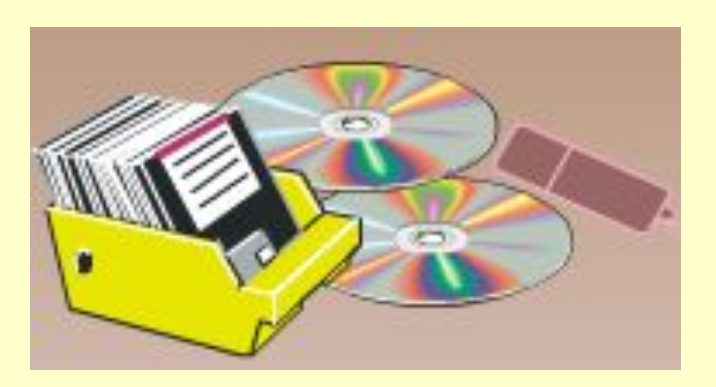

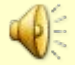

### *4.Графикалық редактор бұл құрылғысыз жұмыс істемейді*

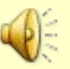

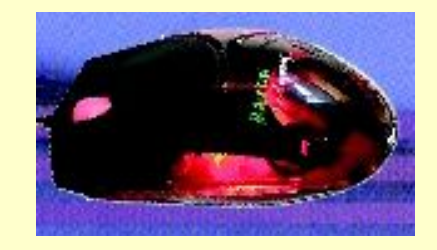

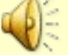

### *5. Көп пернелі құрылғы*

*6. Компьютердің теледидары* 

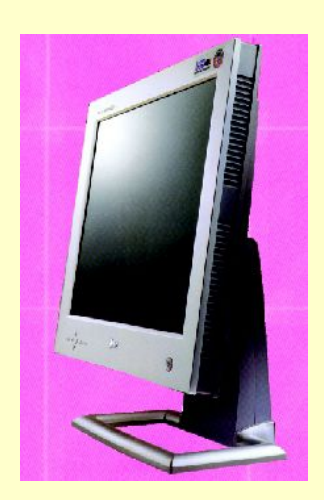

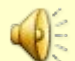

Жеңіс құтты болсын!!! Зейін қойып **тамашалағандарыңызға** PAXMETI

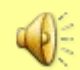